## Microsoft windows 7 key where to enter

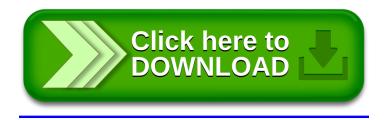